## **RORAIMA** CAMARA MUNICIPAL DE SAO JOAO DA BALIZA

Comparativo da Despesa Autorizada Com a Liquidada - Anexo TC 08

Entidade : CAMARA MUNICIPAL DE SAO JOAO DA BALIZA

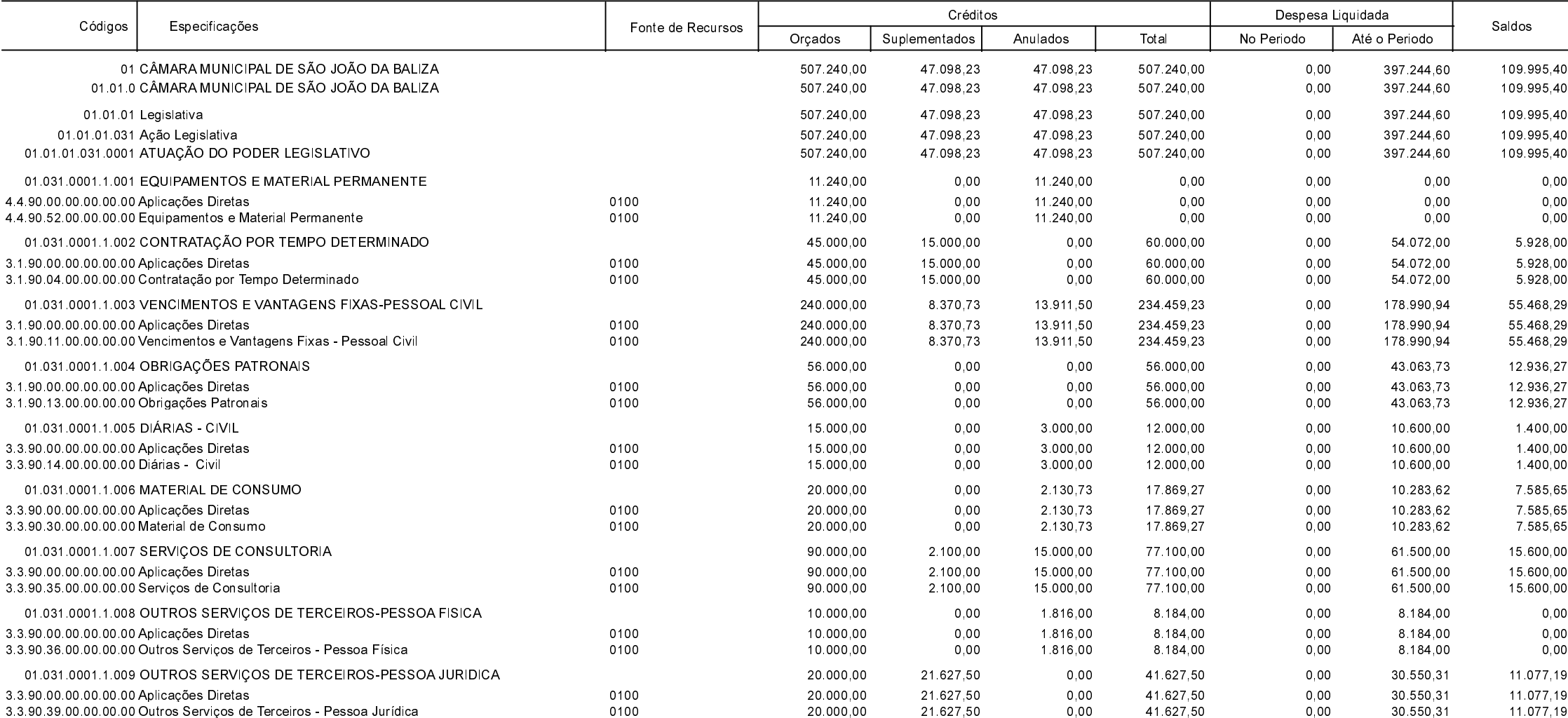

**Betha Sistemas** Exercício de 2018

Período: Novembro

Página 1 de 2

## **RORAIMA** CAMARA MUNICIPAL DE SAO JOAO DA BALIZA

Comparativo da Despesa Autorizada Com a Liquidada - Anexo TC 08

## Entidade : CAMARA MUNICIPAL DE SAO JOAO DA BALIZA

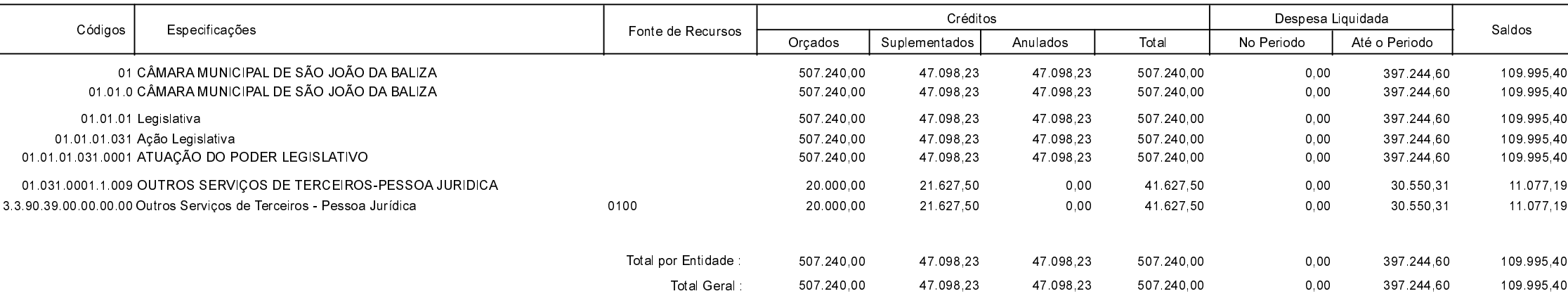

**Betha Sistemas** Exercício de 2018

Período: Novembro

Página 2 de 2